# 1 Billing Day Software

#### 1.1 Self-initiated Solution

In 1996 I was working as the sole system and network administrator for Accucomm Internet Services. I observed problems the customer service office was having with billing and tracking residential and business customers. Having automated most of the system administration work, I developed this complete billing package in my spare time. The president of the company was thrilled with my solution and it replaced the existing application immediately. Directly due to the operational simplification this application caused, we were able to reduce head count by one office manager for a savings of at least \$26,000 (one salaried employee but this number does not include benefits.) The monthly income immediately increased by 10% (\$6,000 monthly increase) because of this application.

## 1.2 Business Bottom-line Impact

- Decrease in one full time employee (salary of \$26,000)
- Increased monthly income by 10% (\$6,000 monthly increase)

# 1.3 Application Description

This application stored customer information for residential and business (simple and hierarchical). Customer representatives subscribed customers to services such as PPP, email, web hosting. Once a month, service usage was imported into the database and the software generated regular and over usage charges. Bills were formatted for self-addressing, windowed envelops and printed by the application. The application exported a credit card charge file that was imported by a bank's credit card charging tool. The credit card charge results were imported back into Billing Day and accounts were updated appropriately. Customer representatives entered manual payments. The software sent payment receipt emails on all payments to the customers.

# 1.4 Platform / Language

Windows MS Access with embedded Visual Basic

## 1.5 Form Layout

#### 1.5.1 Main Manager Board

Name **Billing Day Software** 

Windows MS Access with Visual Basic Platform / Language

Description

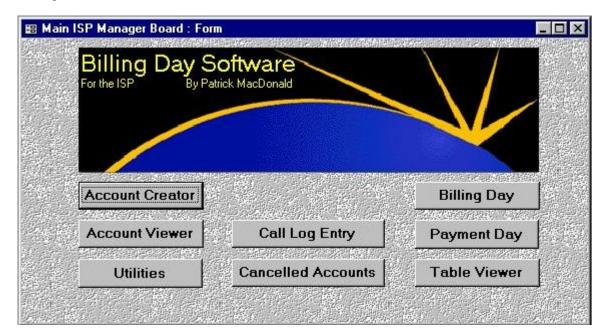

The Main Manager Board is used to access the following forms:

Account Creator Used to create new business and user accounts.

Account Viewer Used to view individual accounts, view account status, view billing and payment

histories and print individual account transactions.

Utilities Used for various administrative tasks including importing usage records,

> printing POP statistics by POP site, etc. Used to enter and view sales call logs.

Call Log Entry Cancelled Accounts Used to view cancelled accounts and bill /payment history.

Billing Day Used to renew accounts and generate bills for the upcoming month and to create

an exportable credit card charge text file.

Used to import mass credit card payments or insert individual payments. Payment Day Table Viewer A simple visual design of the Access table usage and process flow.

Name Billi

**Billing Day Software** 

Platform / Language

Windows MS Access with Visual Basic

Description

Designed for billing and tracking payment for both business and residential ISP

customers for billable services and usage.

Form Account Creation

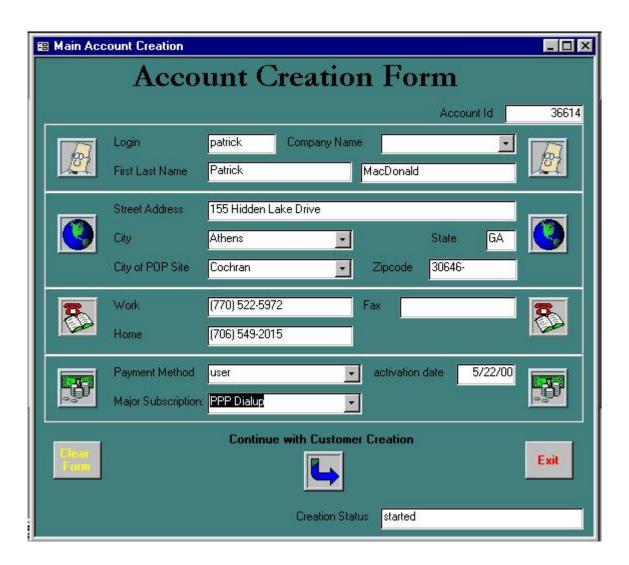

The Account Creator allowed creation of both User and Individual accounts. Most customers paid for their own services and were considered Individual accounts. Business customers wanted to receive a single bill for multiple users and so User accounts required a different type of payment setup.

The Account Creator also performed some verification logic such as comparing certain information fields to those from cancelled accounts. A message window would be flashed to the screen to alert the salesman that a cancelled customer was re-signing. This would allow the salesman to determine whether the customer left on their own accord or were terminated due to abuse or failure to make payments.

Depending on the major service signed up for different forms would be presented to the salesman to fill out.

Name

**Billing Day Software** 

Platform / Language

Windows MS Access with Visual Basic

Description

Designed for billing and tracking payment for both business and residential ISP

customers for billable services and usage.

Form Account Viewer

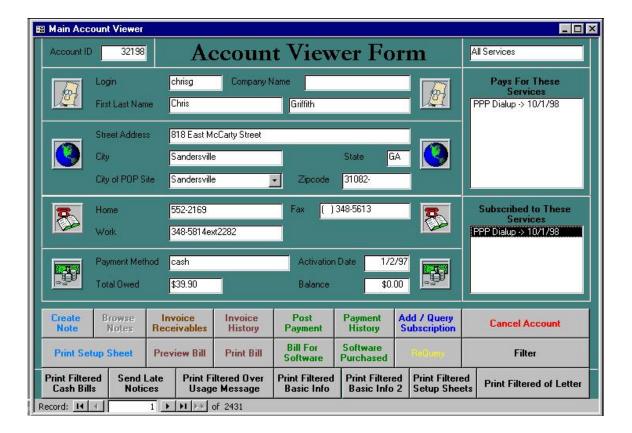

The Account Viewer allows salesmen to perform various tasks on an individual customer and view all of their information. Most of the objects on the page are clickable and activating them causes the corresponding form to open on the corresponding row.

Name Billing Day Software

Platform / Language Windows MS Access with Visual Basic

Description Designed for billing and tracking payment for both business and residential ISP

customers for billable services and usage.

Form Account Viewer Filter

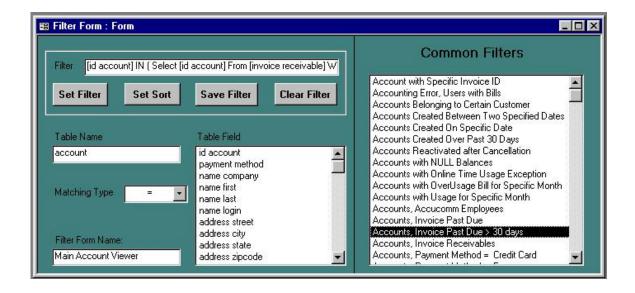

The Account Filter form allowed salesmen to load a subset of customers based on a SQL Where clause. These SQL Where clauses could be saved and stored under a common use name, such as the on selected in the picture.

Name Billing Day Software

Platform / Language Windows MS Access with Visual Basic

Description Designed for billing and tracking payment for both business and residential ISP

customers for billable services and usage.

Form Billing

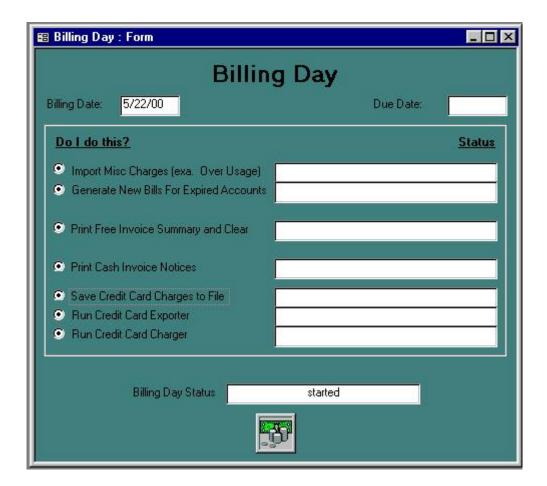

The Billing Day form was used to:

- Renew customer subscriptions to services
- Import usage charges from an external text file
- Generate bills
- Export a list of credit card charges to a text file that could be imported by a credit card charging program
- Print all bills in a form easy to mail

Each of these functions could be unselected to prevent the action from occurring.

Name Billing Day Software

Platform / Language Windows MS Access with Visual Basic

Description Designed for billing and tracking payment for both business and residential ISP

customers for billable services and usage.

Form Database Design Layout

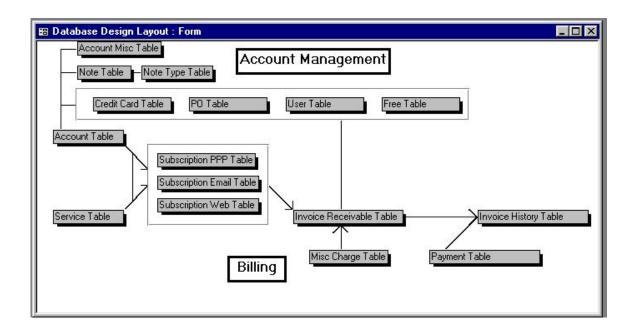

This is a simple layout used to describe the transaction flows regarding billing and payment.